# **2021-02-24 TSO WG Meeting notes**

### Date

24 Feb 2021

#### Attendees

- [Sarah Kendrew](https://outerspace.stsci.edu/display/~skendrew)
- [Nestor Espinoza](https://outerspace.stsci.edu/display/~nespinoza)
- [Stephan Birkmann](https://outerspace.stsci.edu/display/~birkmann)
- [Diane Karakla](https://outerspace.stsci.edu/display/~dkarakla)
- [Everett Schlawin](https://outerspace.stsci.edu/display/~eas342)
- [Arpita Roy](https://outerspace.stsci.edu/display/~aroy)
- [Brian Brooks](https://outerspace.stsci.edu/display/~bbrooks) [Knicole Colon](https://outerspace.stsci.edu/display/~knicole.colon1)
- [Loic Albert](https://outerspace.stsci.edu/display/~loicalbert)
- [Nikolay Nikolov](https://outerspace.stsci.edu/display/~nnikolov)
- [Leonardo Ubeda](https://outerspace.stsci.edu/display/~lubeda)

#### Meeting agenda:

- 1. News & announcements.
- 2. 1/f noise work updates (all).
- 3. Outlier detection algorithm updates (Nikolay, Sarah).
- 4. Discussion on Jira tickets (all)
- 5. Closing remarks

## Discussion items

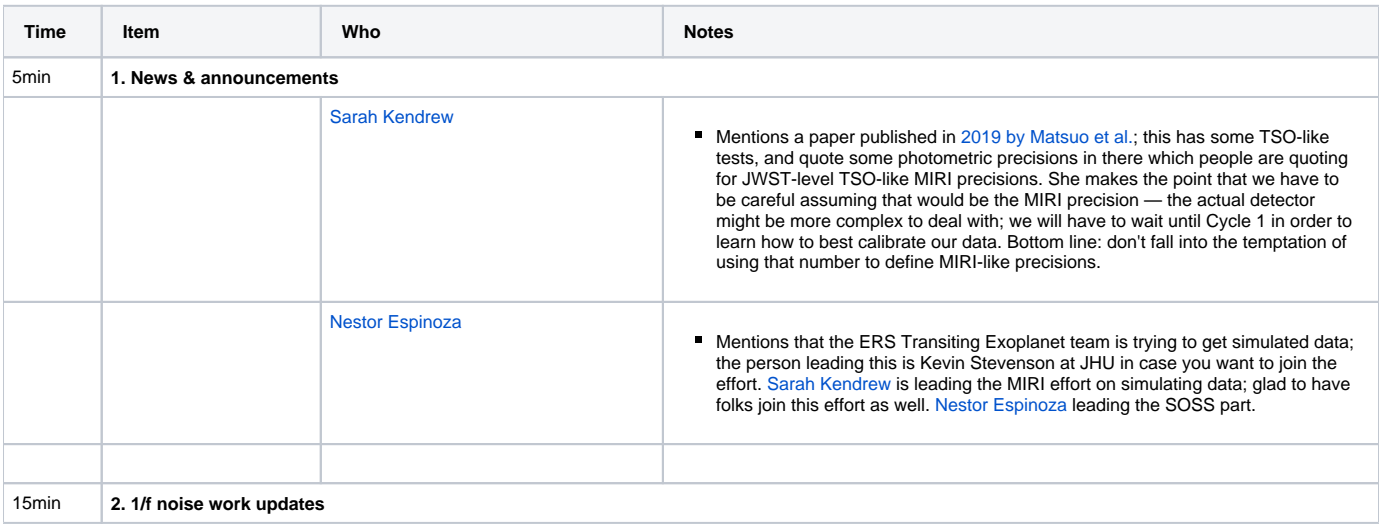

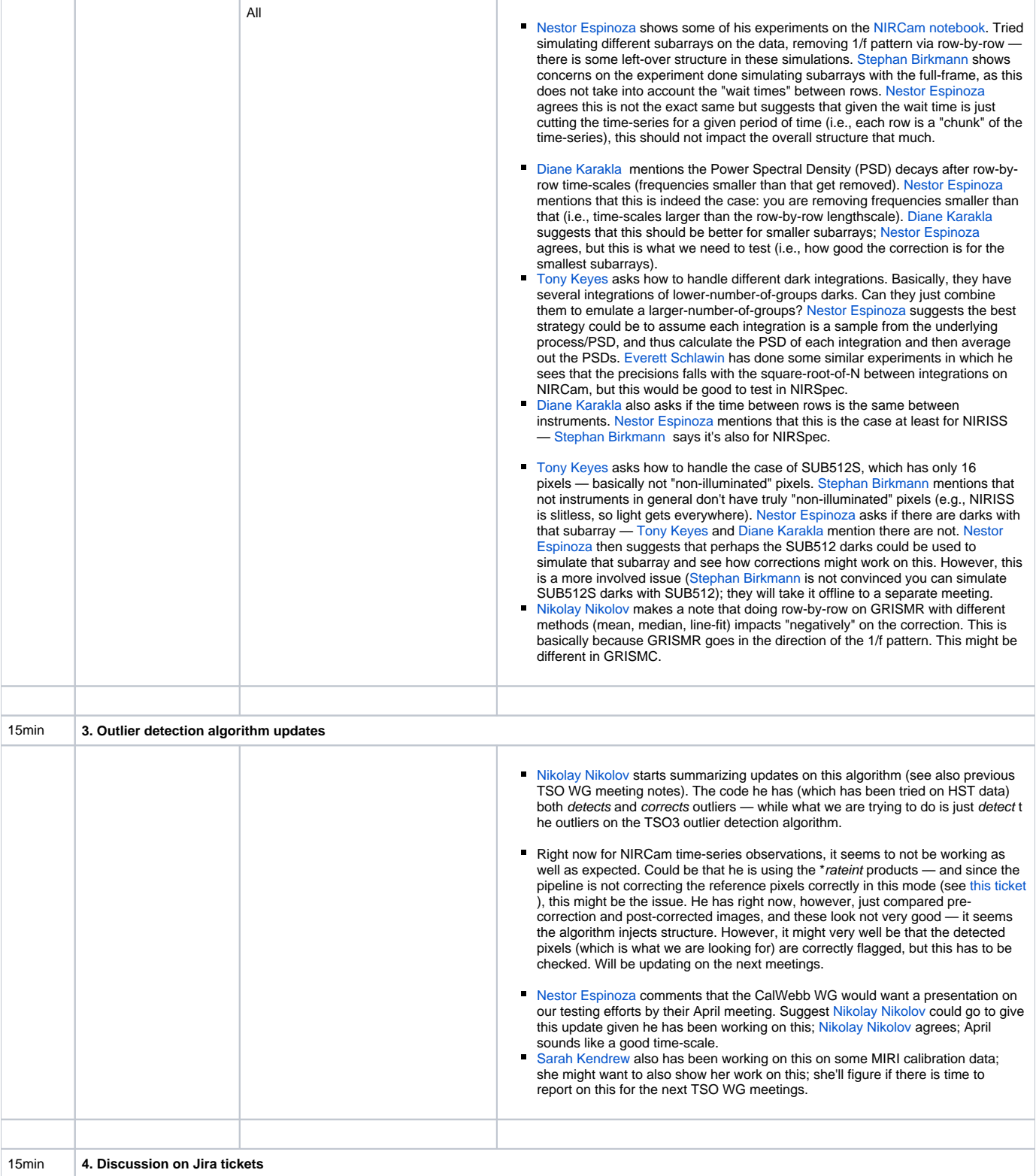

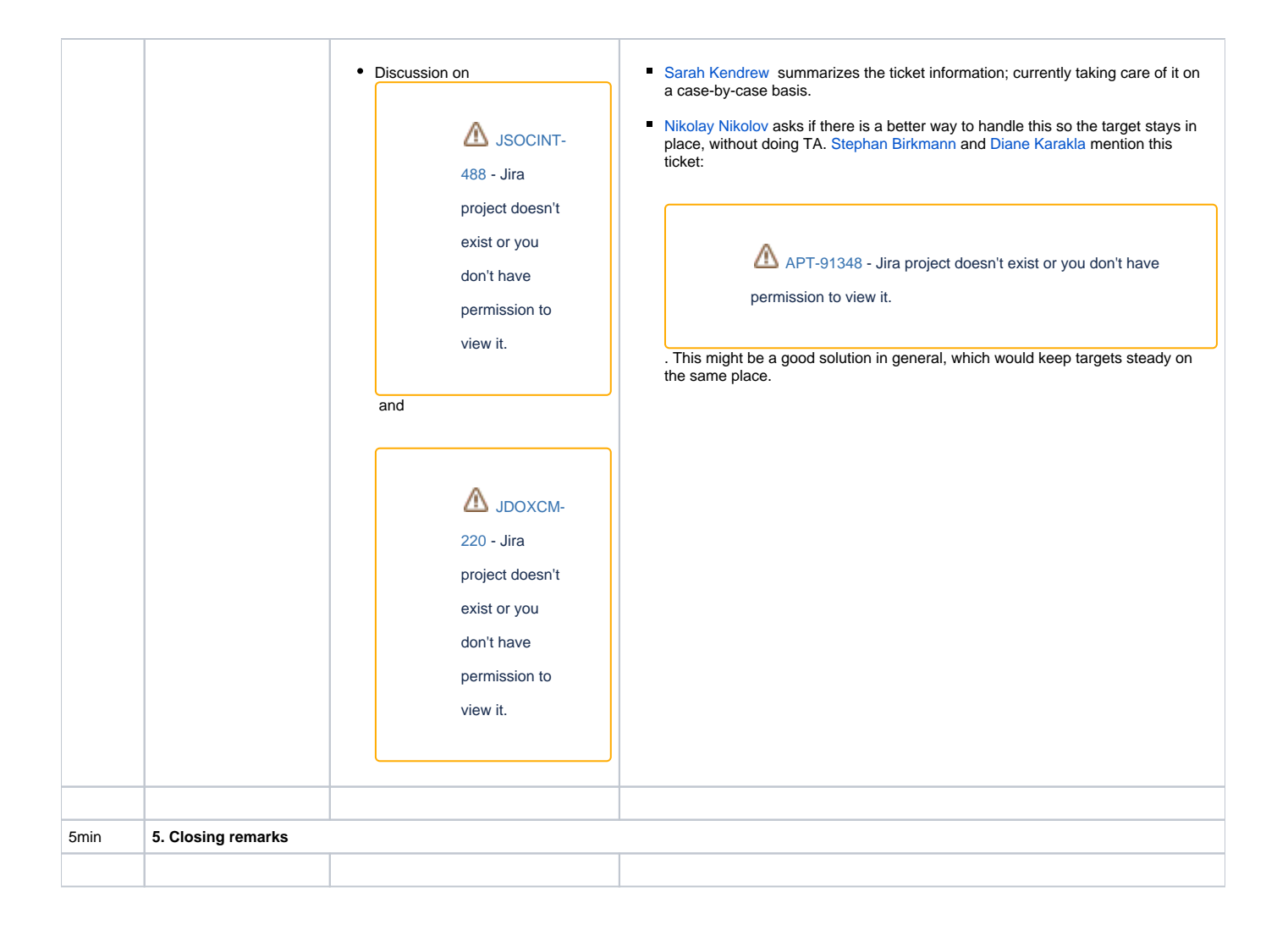